## **Wie können abgeschlossene Baufinanzierungen gefunden werden ?**

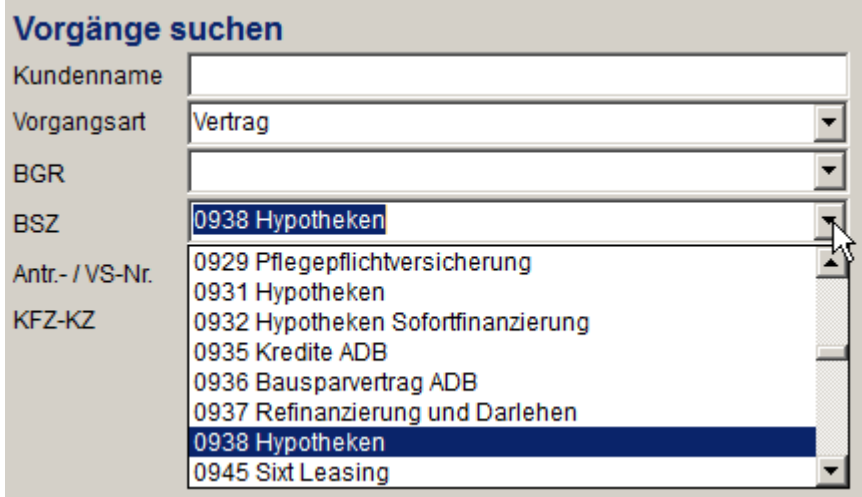

Wählen Sie in AMIS die Vorgangssuche. Mit hier sehen Sie die BSZ-Nummer mit denen bestehende Finanzierungen gefunden werden können.

## **Wie können Beratungen zu Immobiliendarlehen gefunden werden ?**

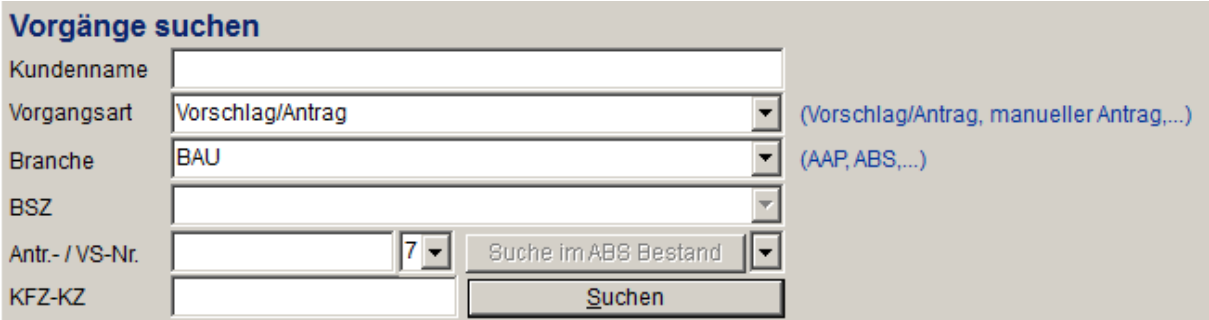

Auch dazu verwenden Sie die Vorgangssuche. Unter Vorgangsart Vorschlag/Antrag und der Branche Bau finden Sie alle gespeicherten Berechnungen und Beratungen